## OPERA Market Statistics Export Data Definition

## **HEADER**

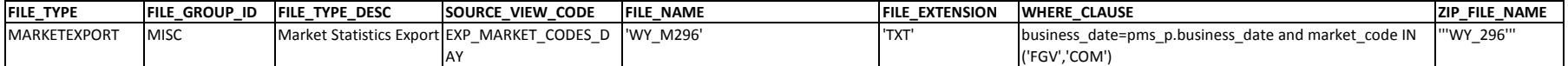

## **DETAILS**

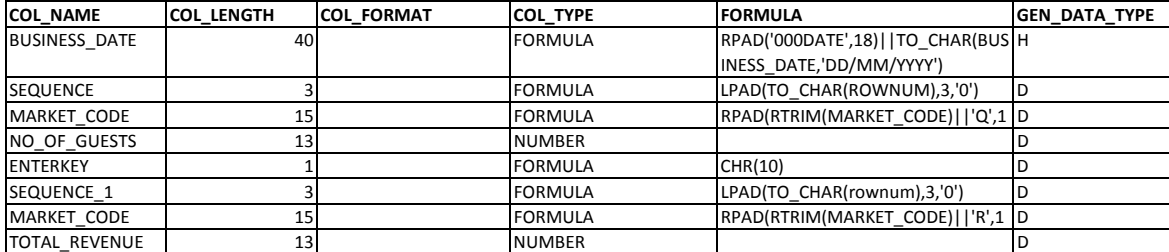